# **DIRECTIONS TO:**

**THREE RIVERS COMMUNITY COLLEGE 574 New London Turnpike Norwich, CT 06360**

**From New London:** Follow Route 32 to I-395. Take Exit 80\*\* (travel time approximately 15 minutes)

#### **From Groton/Mystic:**

Follow I-95 south to Route 32 - Norwich. Take I-395 north to Exit 80\*\* (travel time approximately 25 minutes)

#### **From Colchester and points West:**

Follow Route 2 east until it merges with Route 32 south. Take Exit 28S onto I-395 south to Exit 80. Take a left at the end of the Exit ramp (Route 82 Salem Turnpike).\*\* (travel time approximately 23 minutes)

#### **From Jewett City and points North:**

Take I-395 south to Exit 80. Take a left at the end of the Exit ramp (Route 82 Salem Turnpike).\*\* (travel time approximately 20 minutes)

#### **From Ledyard/Navy Sub Base area:**

Follow 2A (Mohegan Pequot Bridge) to I-395 north. Take Exit 80\*\* (travel time approximately 25 minutes)

#### **From New Haven and points south:**

Take I-95 north to I-395 north (exit 76). Take I-395 north to Exit 80\*\*

#### **\*\* From all points above:**

Travel approximately ¾ miles to New London Turnpike. Turn right. The Campus is about .2 miles on left.

> $\theta$  and  $\theta$ **Seating is Limited—Don't Delay !**

## **Contact Us:**

**Three Rivers Community College Workforce & Community Education 574 New London Tpke. Norwich, CT 06360**

**Phone: 806-215-9028 Fax: 860-215-9902**

**E-mail: WCEinfo@threerivers.edu**

**Visit us on the web: Www.threeriver.edu**

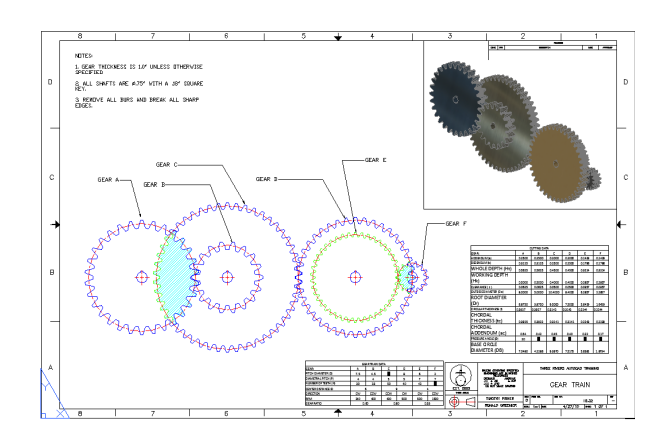

#### REFUND POLICY

Refund policy: Withdrawal from any noncredit class must be submitted in writing to the Workforce & Community Education office up to one business day prior to the first class. **Absolutely no refunds will be issued after the first class has begun.** The college reserves the right to cancel any course for which there is insufficient enrollment. In that event, a full refund will be issued.

# **Basic CAD – Autocad**

**Looking to Refresh Your Skills—Join Us this Summer**

# **Summer 2020**

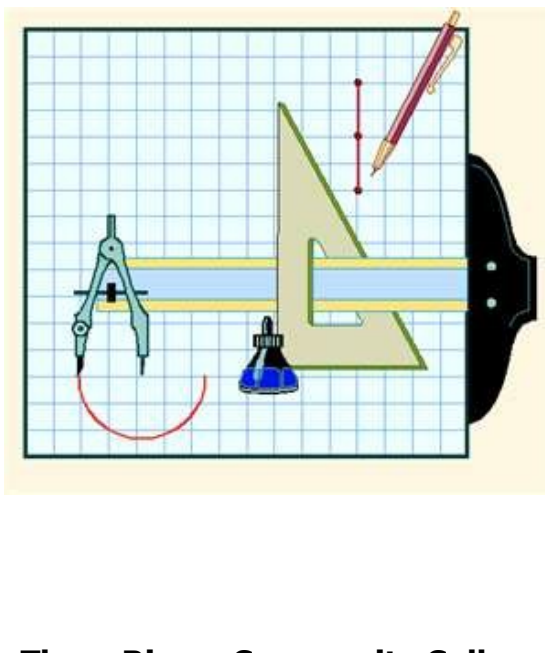

**Three Rivers Community College Workforce & Community Education** Phone: 860-215-9028 ≈ Fax: 860-215-9902 Email: WCEInfo@threerivers.edu Website: www.threerivers.edu

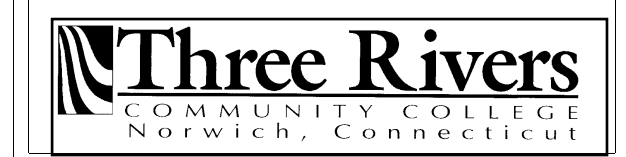

#### **BASIC CAD—AutoCAd**

#### **CRN# 51122**

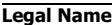

**Former Name (s) - if applicable**

**Street Address**

**City** State **Zip Code** 

**\_\_\_\_\_\_\_\_\_-\_\_\_\_\_\_\_\_\_-\_\_\_\_\_\_\_\_\_\_ \_\_\_\_\_\_/\_\_\_\_\_\_/\_\_\_\_\_\_\_\_ Telephone** Date of Birth

**E-mail Address**

**\_\_\_\_\_\_\_\_/\_\_\_\_\_\_\_\_/\_\_\_\_\_\_\_\_\_\_\_\_\_\_\_\_\_\_\_ Social Security Number (Required by College)**

**How did you hear about our programs? Newspaper Direct Mail Internet Email Other \_\_\_\_\_\_\_\_\_\_\_\_\_\_\_\_\_**

**U.S. Citizen Yes No Gender: Male Female**

**Race: White Black, non-Hispanic Asian** 

**American Indian Hispanic Decline to State**

**Ethnicity: Hispanic/Latino Non-Hispanic/Non-Latino** 

 **Decline to State (None)** 

**Check (payable to TRCC) Visa MC Discover Amex**

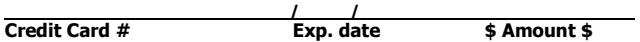

\_\_\_\_\_\_\_\_\_\_\_\_\_\_\_\_\_\_\_\_\_\_\_\_\_\_\_\_ **Zip Code of Credit Card holder 3 Digit Security Code (required by credit card company)**

#### ACKNOWLEDGEMENT STATEMENT

I certify that the information provided above is, to the best of my knowledge, true and correct, and I consent to the disclosure of this and program participation information between, Three Rivers Community College, Connecticut State Colleges and Universities and state and federal Departments of Labor for the purpose of maintaining accurate student records and to monitor grant performance.

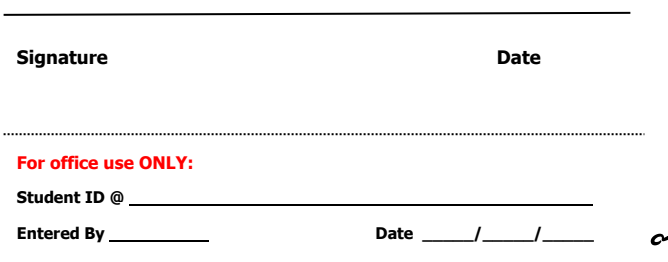

### **BASIC CAD—AUTOCAD**

#### **\*\*\*\*\*\*\*\*\*\*\*\*\*\*\*\*\*\*\*\*\*\*\*\*\***

This course, with the included lab, exposes the student to the current means of generating graphic images with computers. Topics covered include:

- CAD\* overview
- Computer terminology
- Hardware descriptions and requirements, file manipulation and management, 2D and 3D geometric construction, symbol library creation, dimensionng, scaling, sectioning, plotting, detail, and assembly drawings.
- This is a hybrid course with an online and classroom component.

### **Please Note:**

Students will be using **Blackboard Learn,** an online learning management tool. Students will need to log in to CommNet prior to the first day of class to make sure they are able to access the course.

1. Go to https://my.commnet.edu

2. Enter your NetID using this format: your TRCC ID number without  $@$  symbol Example:12345678@trcc.commnet.edu

3. Enter your password.

#### **FIRST TIME USERS**

\*click "need initial password," follow prompts

\*update emergency contact information

\*set security question.

\*create personalized password using security question.

#### **PROGRAM SCHEDULE**

**Basic CAD—AutoCad** (45 hrs.)

Instructor: Meredith Metcalf

**CRN#:** 51122

# **ONLINE ONLY**

**Dates:** June 3, 2020—July 28, 2020

**Cost:** \$600.00

Please **fax** or **mail** this registration form to Workforce & Community Education.

Fax: 860-215-9906

Address: On the back of the brochure.

# **Prerequisites:**

 $\Box$  $\Box$  $\Box$  $\Box$  $\Box$ 

 $\Box$  $\Box$ 

 $\Box$ 

- 1. Provide proof of High School Diploma
- 2. Sign up at [www.timecenter.com/trcc](http://www.timecenter.com/trcc) to take Accuplacer Exam for **MATH** only. Potential students need to place at K172 College Level Algebra to take this course.

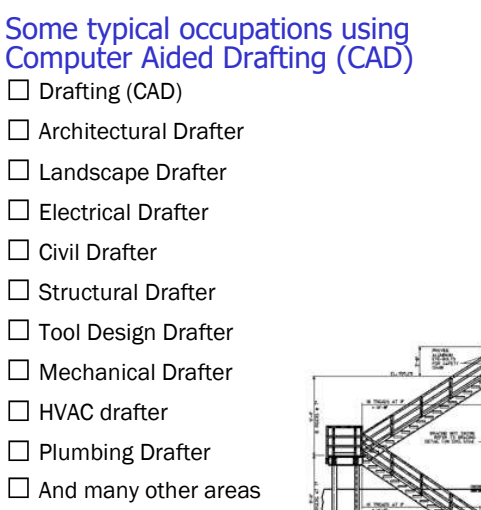

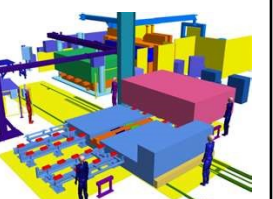